## Electric Circuit National Institute of Technology, Gifu College Electrical and Computer Engineering by T.Tokoro

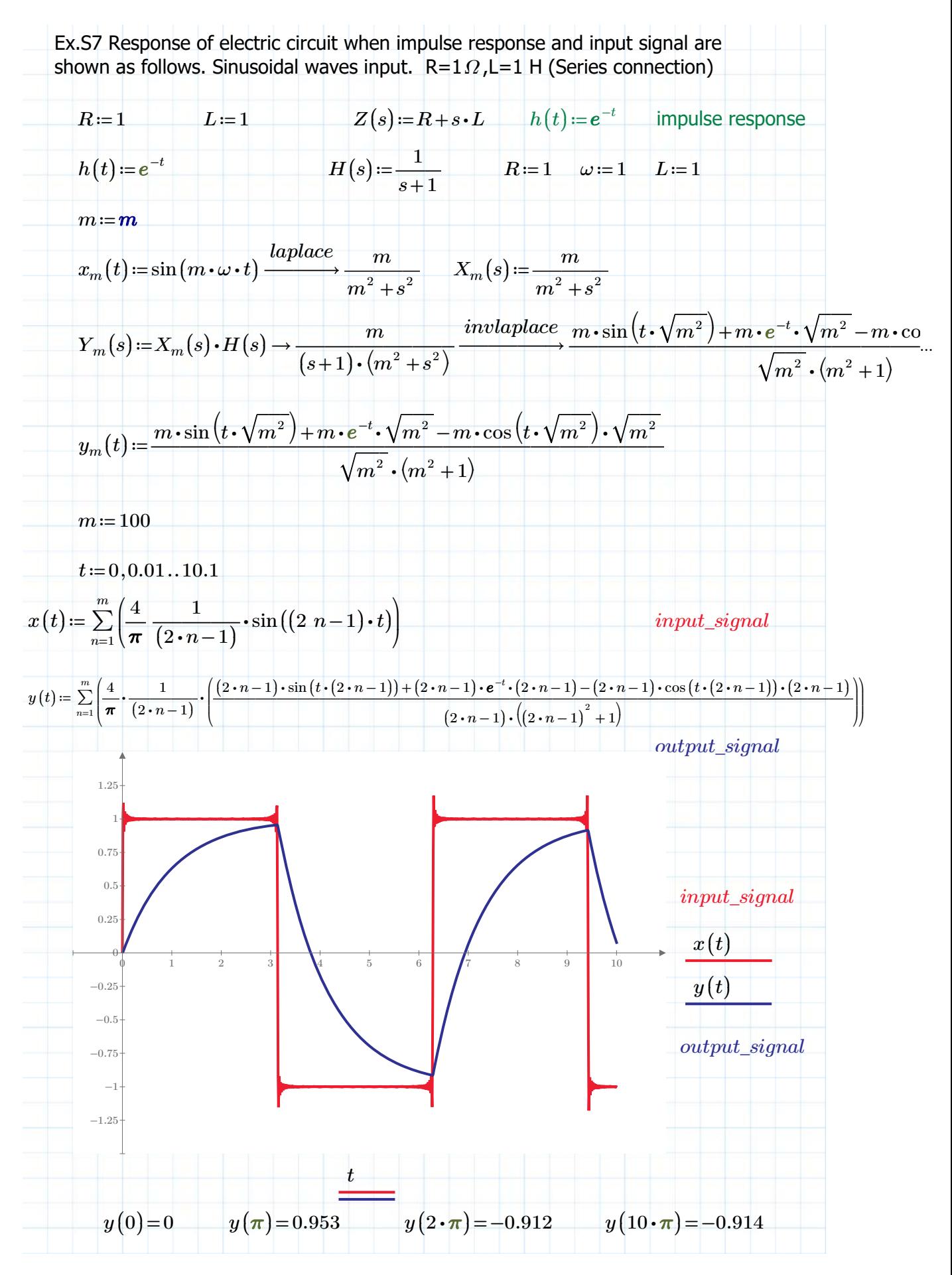

非商用利用に限る

## Electric Circuit National Institute of Technology, Gifu College Electrical and Computer Engineering by T.Tokoro

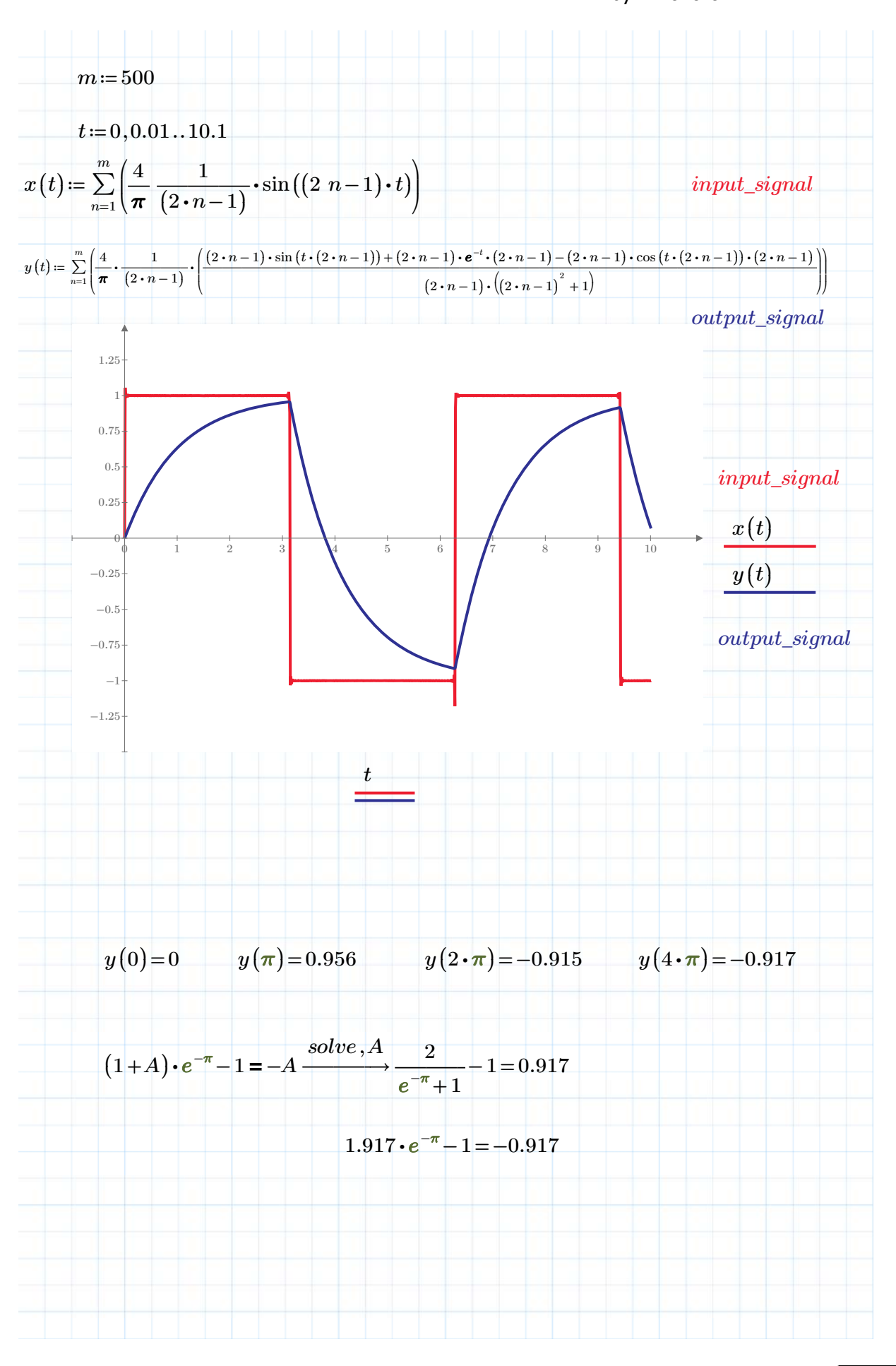

非商用利用に限る